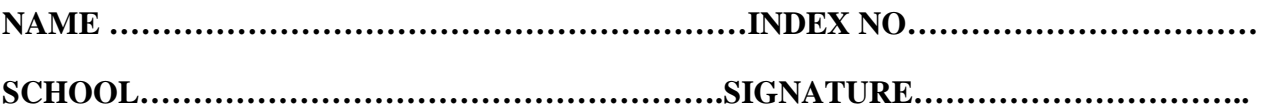

**451/2 COMPUTER STUDIES PAPER 2 JUNE -2016 TIME:2 ½ HOURS**

# **KAKAMEGA SOUTH SUB-COUNTY JOINT EXAMINATION** *Kenya Certificate of Secondary Education (K.C.S.E)*

#### **451/2 COMPUTER STUDIES PAPER 2**

#### **INSTRUCTIONS TO CANDIDATES**

- Type your name and index number at the top right hand corner of each print out and your CD
- Write the version of software used for each question attempted
- Write your name and index number on the CD
- Password should not be used while saving in the CD
- $\triangle$  Answer ALL the questions
- All questions carry equal marks
- Hand in all printouts and the CD

#### **FOR OFFICIAL USE**

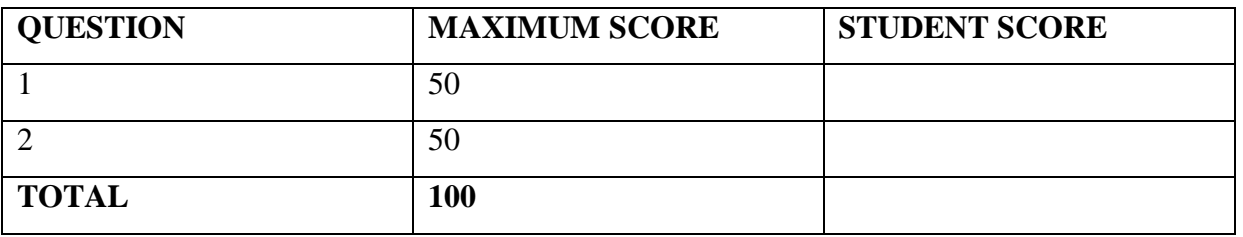

### *This paper consists of 5 printed pages students to confirm the same and ensure there are no questions missing*

## **Question 1**

## **Scenario**

You have been asked by the cabinet secretary for Transport to create a spreadsheet and a chart to show the number of serious traffic accidents in Kenya over a period of years. You've found the raw statistics at the Kenya Government Website, but now you need to work with the data. In particular, the secretary wants you to create a chart to show;

- For accidents resulting in fatalities, what percentage involved alcohol and what percentage did not
- For accidents resulting in injuries what percentage involved alcohol and what percentage did not
- For accidents resulting only in property damage, what percentage involved alcohol and what percentage did not.

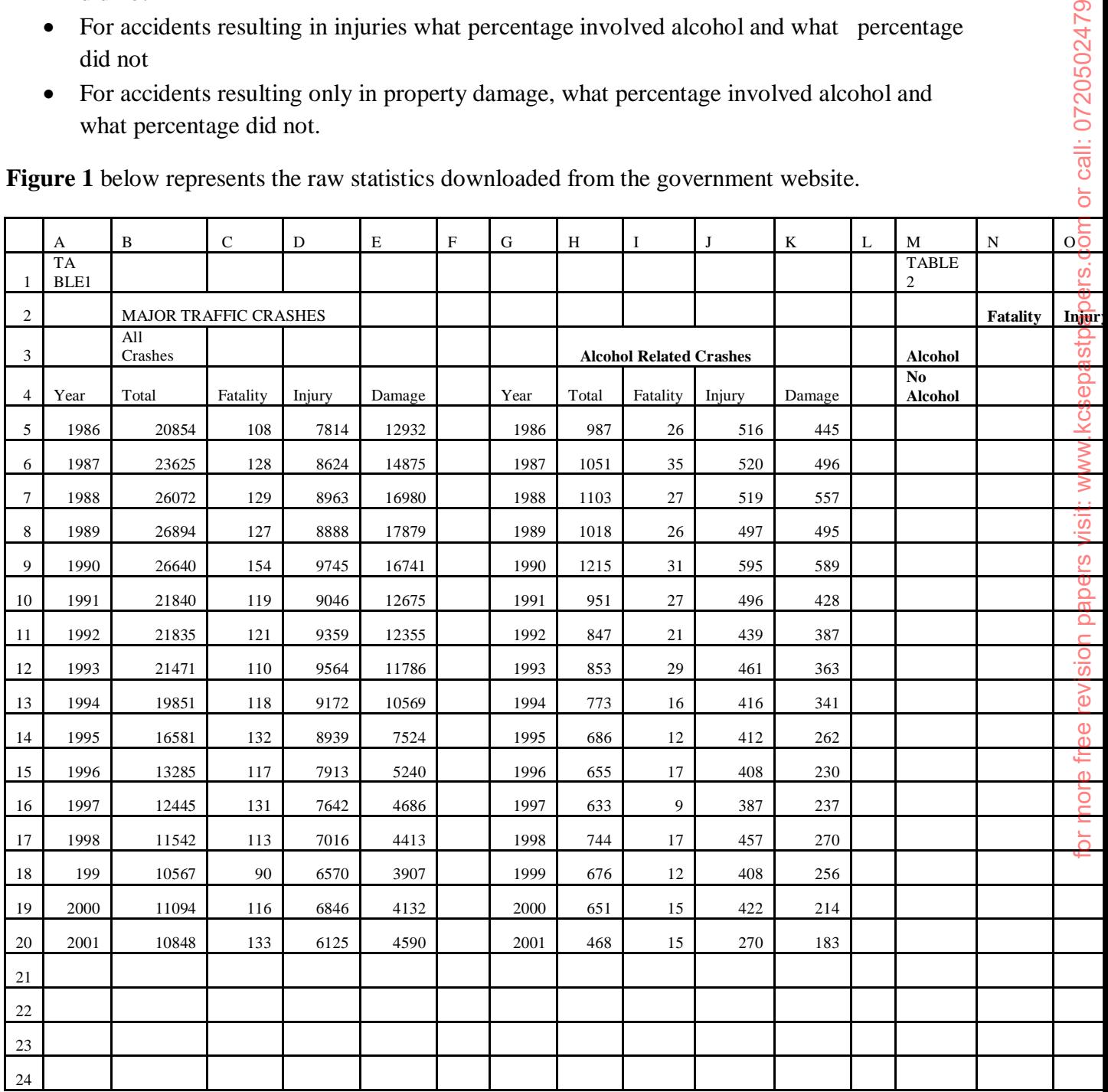

**Figure 1** below represents the raw statistics downloaded from the government website.

or call: 0720502479

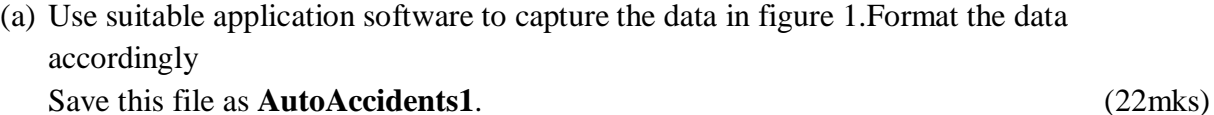

(b)

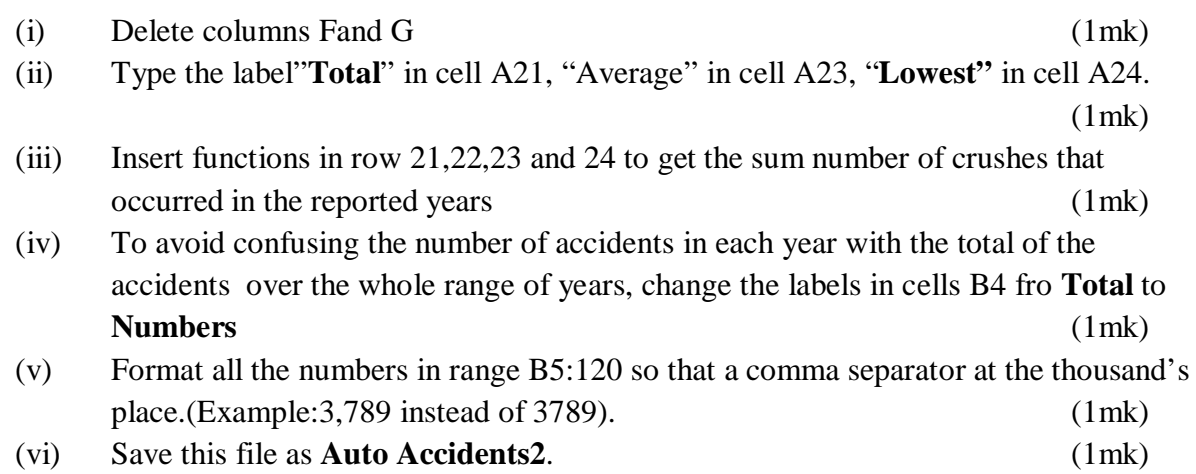

(c ) (i) The data in this table has different sections. To make it easier to tell what each section is about, merge and center the following ranges so that the labels are centered over corresponding data;

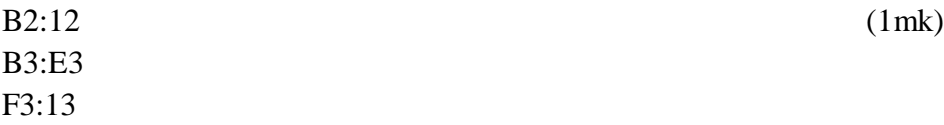

(ii) Edit the text in B2:12 to make it read:

## **MAJOR TRAFFIC CRASHES IN KENYA** (1mk)

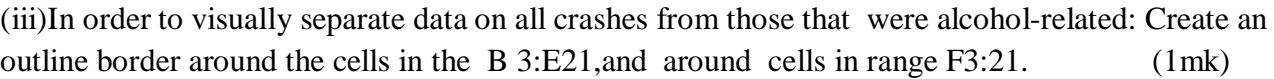

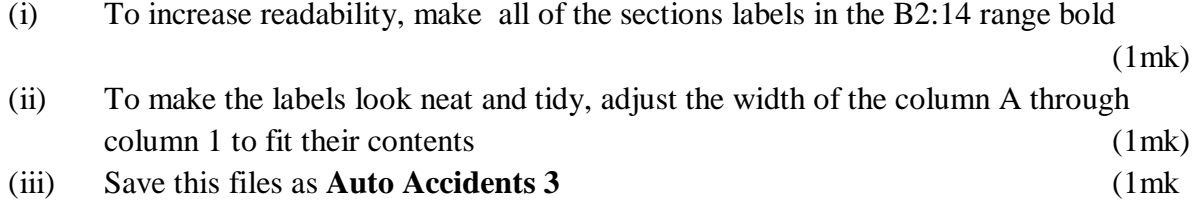

(d)

(i) You will use **Table 2** (the grey shaded table to the right of Table) to analyze the crashes that involved alcohol vs. crashes that did involve alcohol. Use cell references and formulae to fill in the fatality, injury and damage values for:

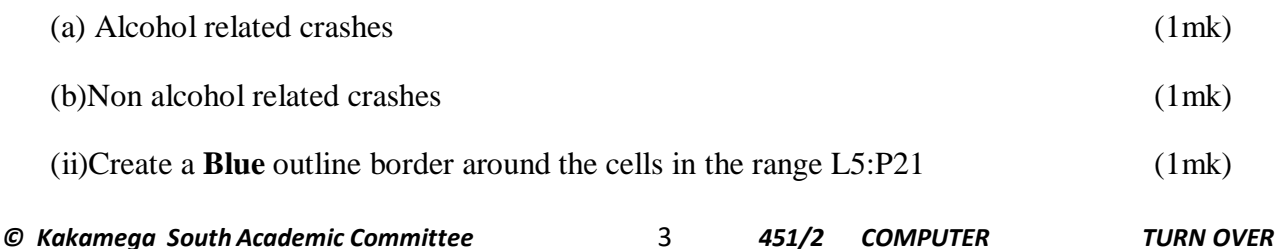

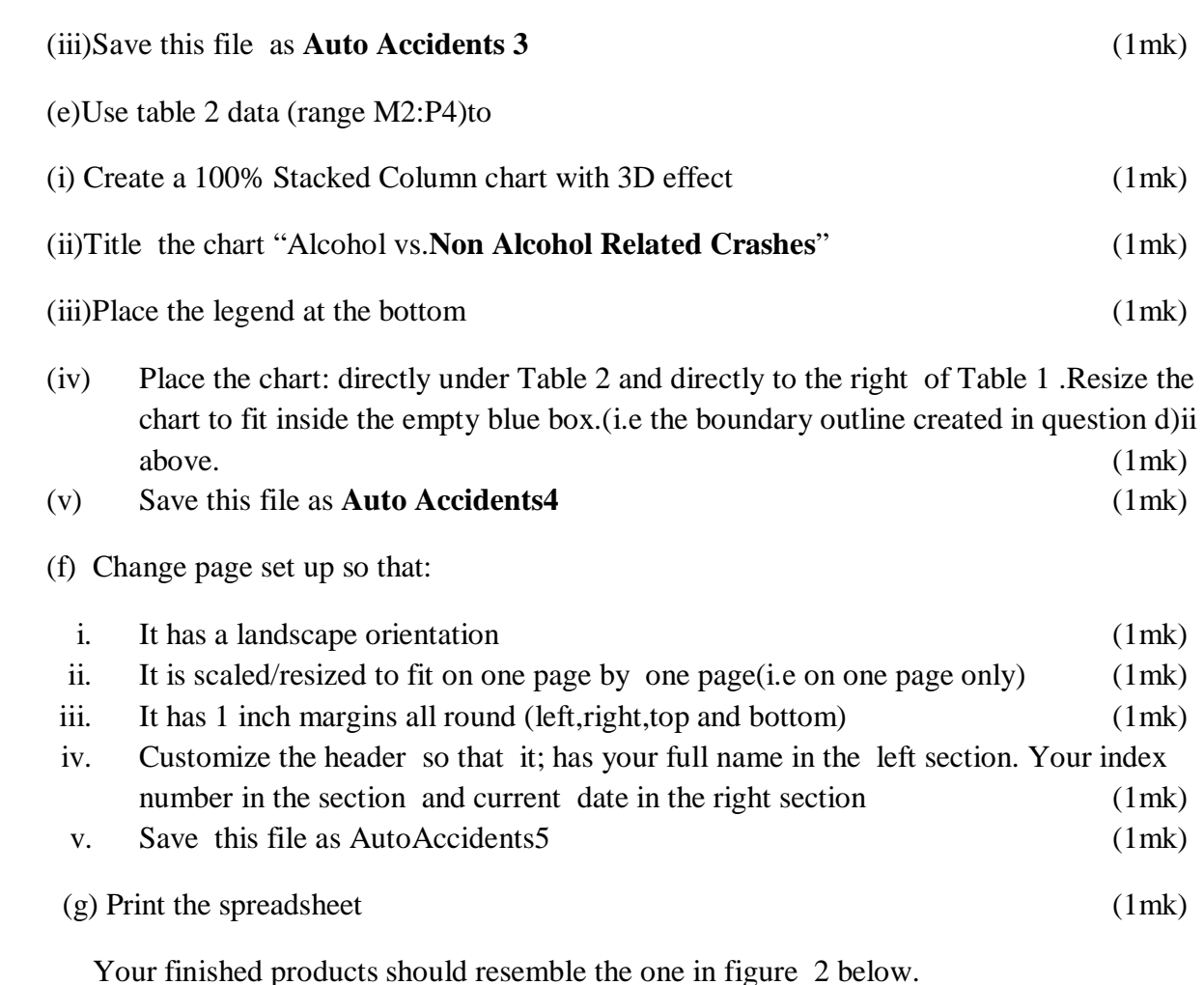

## **Question 2**

Witu Company is an organization that has employed several workers .In order for it to monitor the performance of its workers and the different duties assigned to its workers, the company needs a database to organize the information required.

- (a) Create a database file and name it records 2016 (2mks)
- (b) (i)Using the table below create the appropriate fields and split the data into two tables ,one for storing employees records and the other for storing employment records and give them appropriate names (8mks)

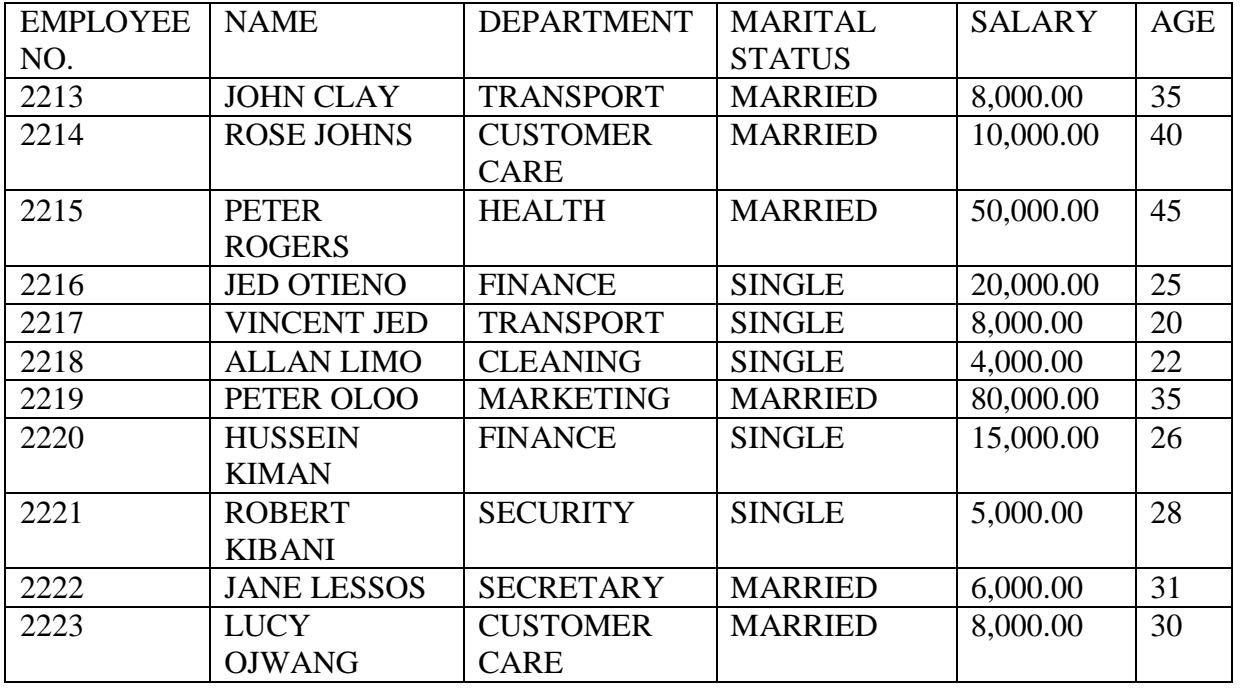

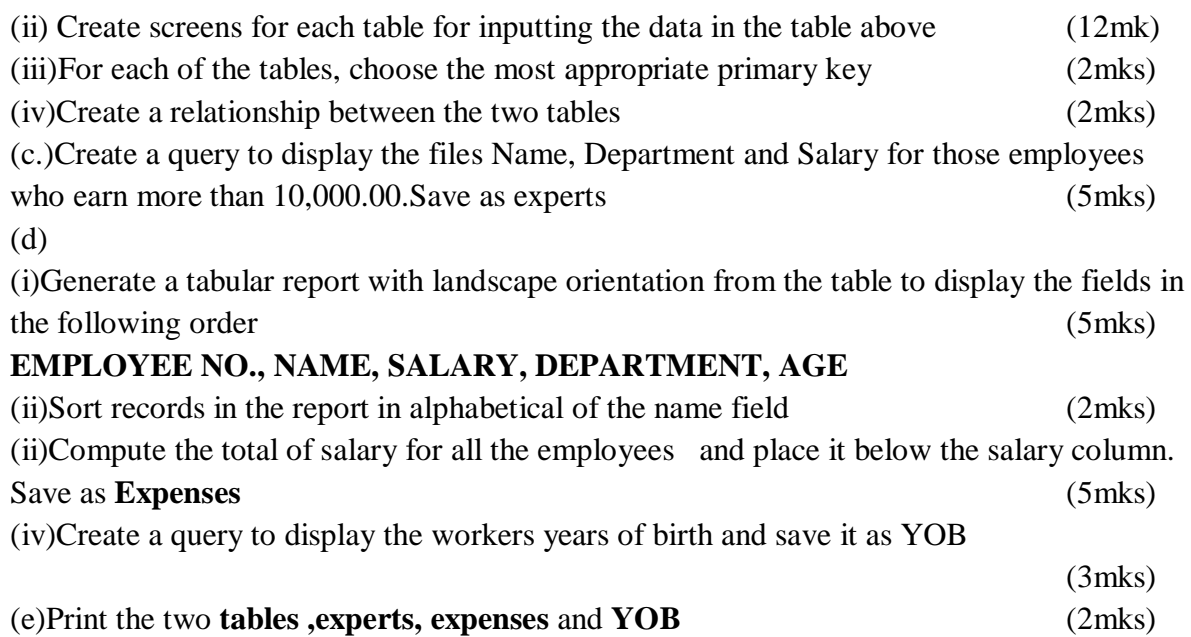